## Package 'WaveletSVR'

January 6, 2022

Type Package

Title Wavelet-SVR Hybrid Model for Time Series Forecasting

Version 0.1.0

Author Ranjit Kumar Paul [aut, cre], Md Yeasin [aut]

Maintainer Ranjit Kumar Paul <ranjitstat@gmail.com>

Description The main aim of this package is to combine the advantage of wavelet and support vector machine models for time series forecasting. This package also gives the accuracy measurements in terms of RMSE and MAPE. This package fits the hybrid Wavelet SVR model for time series forecasting The main aim of this package is to combine the advantage of wavelet and Support Vector Regression (SVR) models for time series forecasting. This package also gives the accuracy measurements in terms of Root Mean Square Error (RMSE) and Mean Absolute Prediction Error (MAPE). This package is based on the algorithm of Raimundo and Okamoto (2018) [<DOI:10.1109/INFOCT.2018.8356851>](https://doi.org/10.1109/INFOCT.2018.8356851).

License GPL-3

Encoding UTF-8

RoxygenNote 7.1.2

Imports stats, wavelets, fracdiff, forecast, e1071, tsutils

NeedsCompilation no

Repository CRAN

Date/Publication 2022-01-06 10:00:08 UTC

### R topics documented:

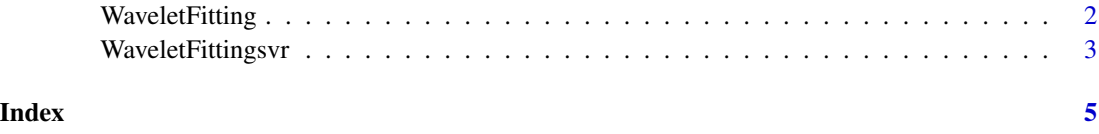

<span id="page-1-0"></span>

#### Description

Transforms the time series data by using hybrid MODWT algorithm.

#### Usage

```
WaveletFitting(
  ts,
  Wvlevels,
  WFilter = "haar",
  bndry = "periodic",
  FFlag = TRUE
)
```
#### **Arguments**

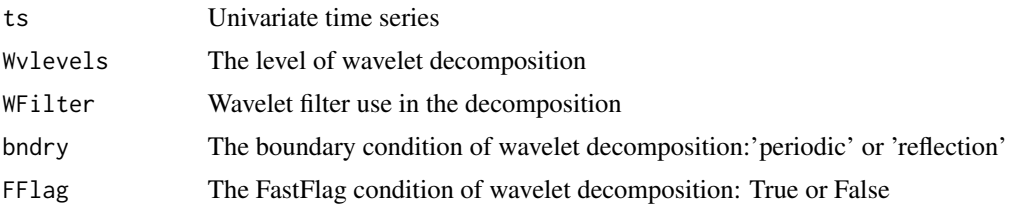

#### Value

• WaveletSeries - The wavelet trasnform of the series

#### References

- Aminghafari, M. and Poggi, J.M. 2007. Forecasting time series using wavelets. Internationa Journal of Wavelets, Multiresolution and Inforamtion Processing, 5, 709 to 724
- Percival D. B. and Walden A. T. 2000. Wavelet Methods for Time-Series Analysis. Cambridge Univ. Press, U.K.
- Paul R. K., Prajneshu and Ghosh H. 2013. Wavelet Frequency Domain Approach for Modelling and Forecasting of Indian Monsoon Rainfall Time-Series Data. Journal of the Indian society of agricultural statistics, 67, 319 to 327.

#### Examples

```
data<-rnorm(100,mean=100,sd=50)
Wavelet<-WaveletFitting(ts=data,Wvlevels=3,WFilter='haar',bndry='periodic',FFlag=TRUE)
```
<span id="page-2-0"></span>WaveletFittingsvr *Wavelet-SVR Hybrid Model for Forecasting*

#### **Description**

The main aim of this package is to combine the advantage of wavelet and Support Vector Regression (SVR) models for time series forecasting. This package also gives the accuracy measurements in terms of Root Mean Square Error (RMSE) and Mean Absolute Prediction Error (MAPE).

#### Usage

```
WaveletFittingsvr(
  ts,
  tlag = ACF,
  Waveletlevels,
  WaveletFilter = "haar",
  boundary = "periodic",
  FastFlag = TRUE,
  SplitRatio = 0.8)
```
#### Arguments

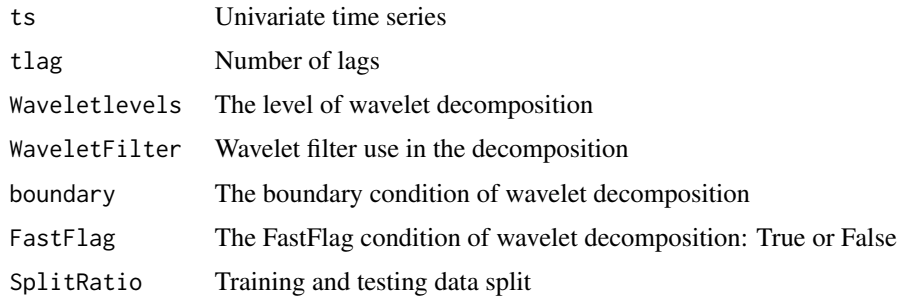

#### Value

- TrainFittedValue Fitted value of train data
- TestPredictedValue Predicted value of test data
- AccuracyTable RMSE and MAPE of train and test data

#### References

- Aminghafari, M. and Poggi, J.M. 2007. Forecasting time series using wavelets. Internationa Journal of Wavelets, Multiresolution and Inforamtion Processing, 5, 709 to 724
- Percival, D. B. and Walden A. T. 2000. Wavelet Methods for Time-Series Analysis. Cambridge Univ. Press, U.K.
- Paul, R. K., Prajneshu and Ghosh H. 2013. Wavelet Frequency Domain Approach for Modelling and Forecasting of Indian Monsoon Rainfall Time-Series Data. Journal of the Indian society of agricultural statistics, 67, 319 to 327.
- Paul, R. K. and Birthal, P.S. 2015. Investigating rainfall trend over India using wavelet technique. Journal of Water and Climate Change, 7, 365 to 378.
- Paul, R. K. 2015. ARIMAX-GARCH-WAVELET Model for forecasting volatile data. Model Assisted Statistics and Application, 10, 243 to 252.
- Raimundo, M. S. and Okamoto, J. 2018. SVR-wavelet adaptive model for forecasting financial time series. International Conference on Information and Computer Technologies (ICICT), 111-114, doi: 10.1109/INFOCT.2018.8356851.

#### Examples

```
data<-rnorm(100,mean=100,sd=50)
WSVR<-WaveletFittingsvr(ts=data,tlag=2,Waveletlevels=3)
```
# <span id="page-4-0"></span>Index

WaveletFitting, [2](#page-1-0) WaveletFittingsvr, [3](#page-2-0)